# **Pngnq**

- Objet : Optimiser et réduire le poids des images png.
- Niveau requis : [débutant](http://debian-facile.org/tag:debutant?do=showtag&tag=d%C3%A9butant)
- Débutant, à savoir : [Utiliser GNU/Linux en ligne de commande, tout commence là !.](http://debian-facile.org/doc:systeme:commandes:le_debianiste_qui_papillonne)  $\bigcirc$
- Suivi :
	- , [à-placer](http://debian-facile.org/tag:a-placer?do=showtag&tag=%C3%A0-placer)
		- Création par **A**Mercredi 30/12/2016
		- ∘ Testé par *S*lagrenouille le <05/04/2024>
- Commentaires sur le forum : [Lien vers le forum concernant ce tuto](https://debian-facile.org/viewtopic.php?id=16378)  $1$

## **Introduction**

Pngnq est un outil pour quantifier les images PNG RGBA 32 bits en palette PNG RGBA 8 bits avec 256 couleurs ou moins.

Les PNG optimisés sont souvent deux ou quatre fois plus petits que leurs versions 32 bits.

Pour cela Pngnq utilise l'algorithme neuquant de Antony Dekker<sup>[2\)](#page--1-0)</sup>.

Optimiser et réduire le poids de images est particulièrement utile lorsqu'on les publie sur internet :

- 1. les pages qui contiennent des images légères sont plus rapides à s'afficher,
- 2. ça économise la bande passante
- 3. et sauve les ours blancs  $\odot$

## **Installation**

apt-get install pngnq

#### **Utilisation**

Pngnq est un outil facile à utiliser en ligne de commande. La commande pour optimiser une image au maximum est la suivante :

pngnq -s1 mon\_image.png

Si nous ne sommes pas déjà dans le répertoire où se trouve l'image à optimiser, on peut s'y rendre avec [la commande cd](http://debian-facile.org/doc:programmation:shell:cd), par exemple :

cd ~/Images

ou en indiquant [le chemin complet](http://debian-facile.org/doc:programmation:shell:repertoires) de l'image à Pngnq, exemple :

pngnq -s1 /home/Images/mon\_image.png

Pour optimiser plusieurs images en un seul coup, on remplacera le nom des image par une astérisque

pngnq \*.png

:

Un exemple avec le bon point choco DF optimisé avec la commande donnée ci-dessus.

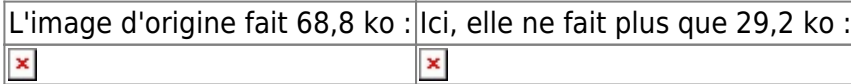

Fun, non ?  $\bigcirc$ 

#### **Tableau des options**

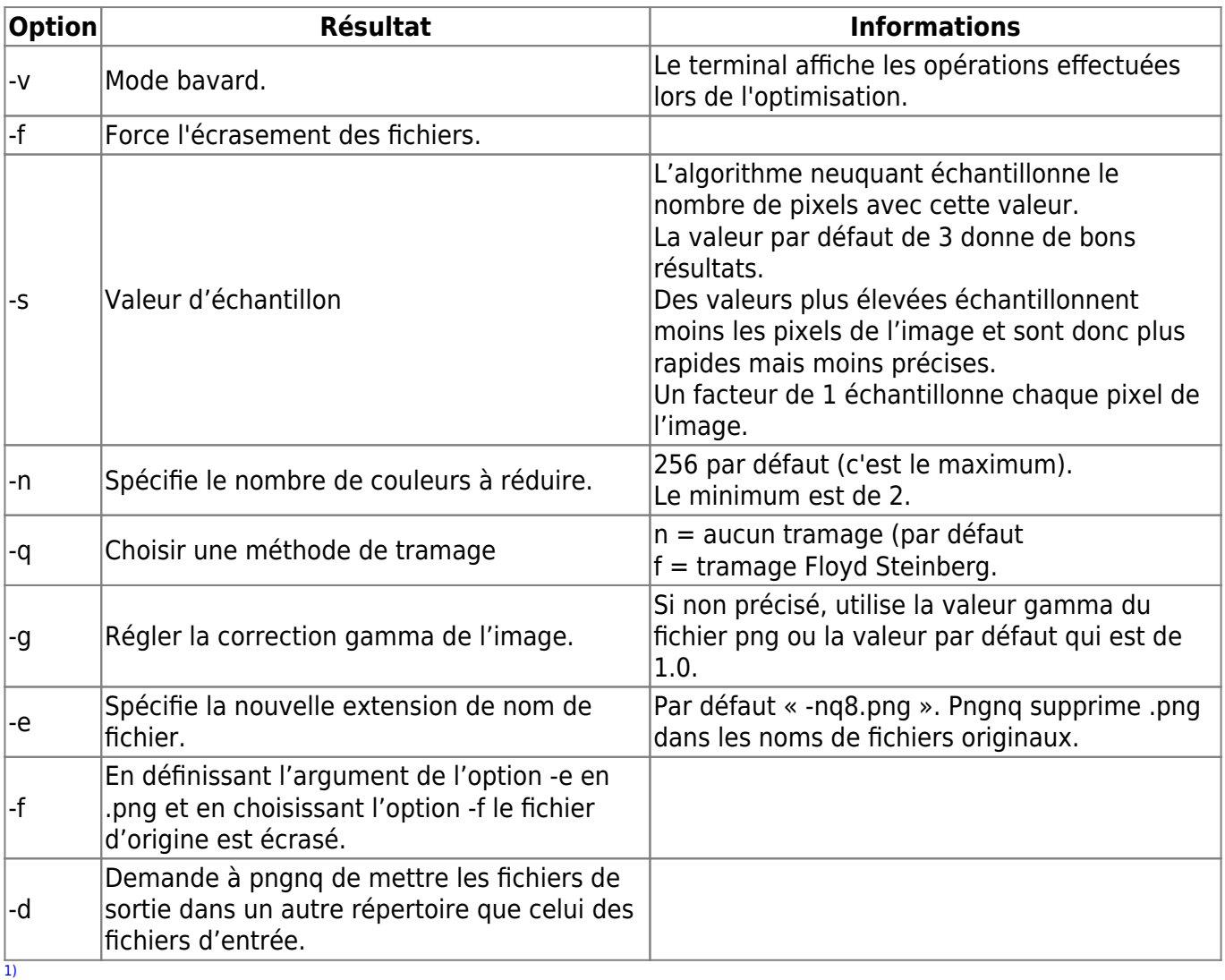

N'hésitez pas à y faire part de vos remarques, succès, améliorations ou échecs !

[2\)](#page--1-0)

<http://members.ozemail.com.au/%7Edekker/NEUQUANT.HTML>

From:

<http://debian-facile.org/> - **Documentation - Wiki**

Permanent link: **<http://debian-facile.org/doc:media:pngnq>**

Last update: **05/04/2024 00:14**

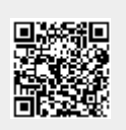